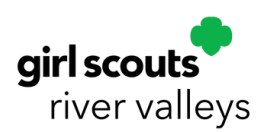

## Digital Cookie® Booth Payments

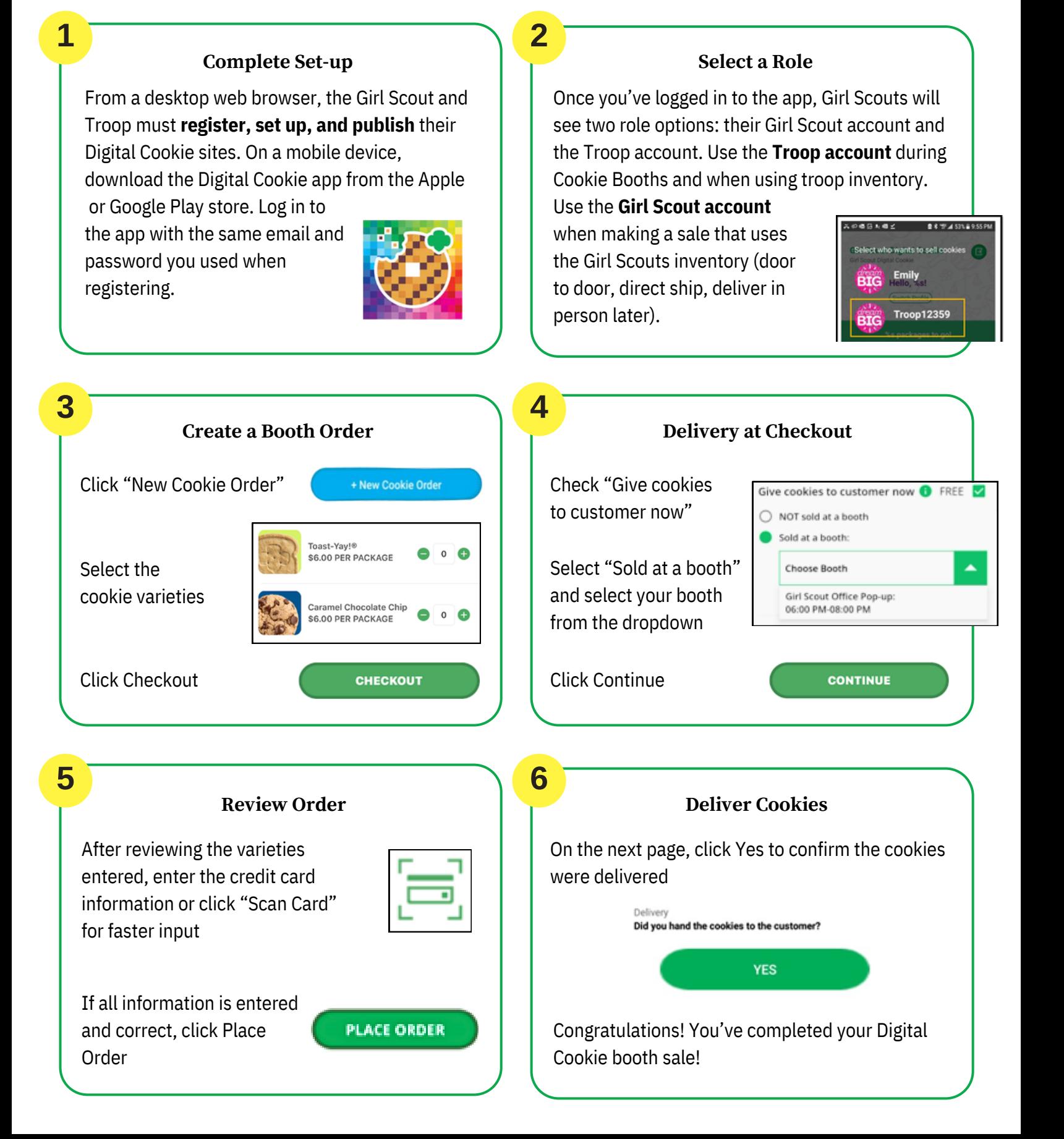